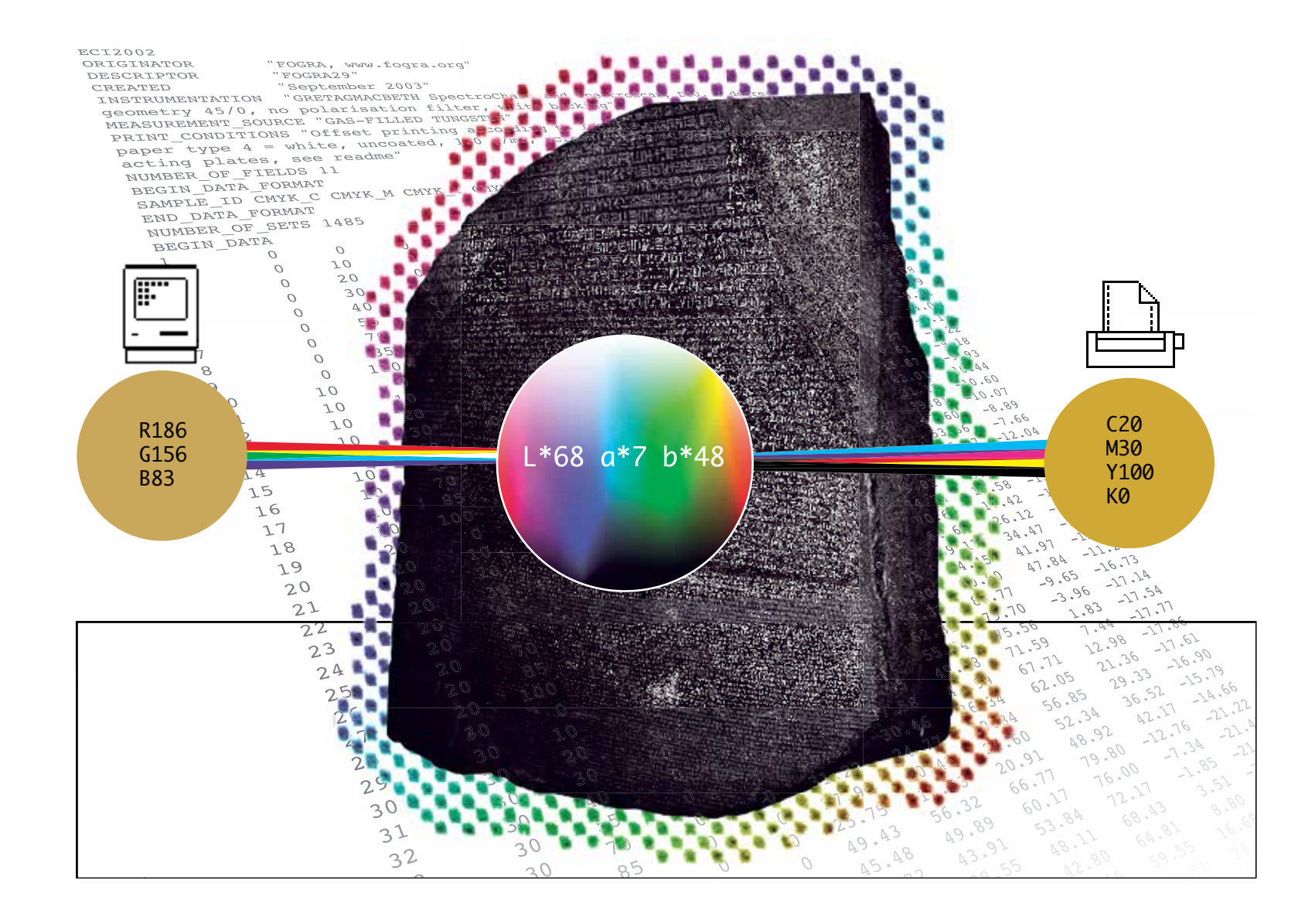

## Sarjakuvan painotekniikkaa, osa 3: johdatus väreihin

Viime osassa opimme taittamaan korkealaatuisen värisarjakuvan. Tällä kerralla siirrymme askeleen abstraktimpaan suuntaan ja kysymme, mitä värit oikeastaan ovat. Mistä ne syntyvät? Miten ne määritellään? Ja miksi ne menevät tulostettaessa aina pieleen?

Teksti **Jussi Pakkanen** kuvat **jussi pakkanen ja ville manninen**

os sanotaan, että jokin asia on punainen, mitä se tarkalleen ottaen tarkoittaa?

Tämä yksinkertaiselta tuntuva kysymys on askarruttanut taiteilijoita ja tiedemiehiä useamman

**J** tuhannen vuoden ajan. Historia tuntee monia yrityksiä luokitella ja määrittää värit esimerkiksi erilaisten väriympyröiden ja muiden välineiden avulla. Suurmiehet **Goethesta Newtoniin** yrittivät kehittää tyhjentävän värien teorian. Tämä tuli kuitenkin mahdolliseksi vasta 1800-luvun puolivälissä, jolloin tehtiin kaksi merkittävää tieteellistä läpimurtoa.

Ensimmäinen näistä oli selvitys siitä, miten ihmissilmä aistii värit. Tämä ns. Youngin-Helmholzin teoria sanoo, että ihmissilmässä on kolmea erilaista väriaistinsolua, joista jokainen on herkkä eri väreille. Tällaista näköjärjestelmää kutsutaan *trikromaattiseksi*, ja aistinsoluja *tappisoluiksi*.

Toisen teorian kehitti **James Maxwell**. Tutkiessaan sähkö- ja magneettikenttiä hänen onnistui todistaa, että valo on itse asiassa sähkömagneettista säteilyä. Tämä läpimurto antoi väritutkijoille täysin uuden työkalun. Valon kantama väri-informaatio voitiin nyt ensimmäistä kertaa sitoa fysikaalisesti mitattavaan suureeseen: valon aallonpituuteen.

Nämä kaksi teoriaa yhdessä selittivät yksikäsitteisesti sen, miten ihminen havainnoi värit. Maxwellin teoria määrittelee, mitä väriinformaatiota ihmisen silmään tuleva valo kantaa. Youngin-Helmholzin teoria taas sen, miten silmä välittää väritiedon aivoille ja miten aivot sen purkavat. Muutamaa kymmentä vuotta myöhemmin kansainvälinen valaistuskomissio (Commission internationale de l'éclairage eli CIE) kehitti matemaattisesti ja fysikaalisesti eksaktin CIE 1931 -väristandardin. Standardin jokainen väri määrittelee yksikäsitteisesti sen, minkälaista valoa sen esittämiseksi tulee tuottaa.

Standardi määritteli värit CIEXYZ-nimisessä väriavaruudessa. Nämä XYZ-arvot oli johdettu kokeellisesti ja ne kattavat ihmisen havaitsemat värit. CIE XYZ -väriavaruutta käytetään itsessään harvoin, nykyiset värijärjestelmät toimivat yleensä siitä johdetulla CIELAB -väriavaruudella. Tavallisessa kuvankäsittelyssä näiden avaruuksien kanssa ei yleensä joudu tekemisiin, mutta niistä on hyvä olla tietoinen.

## Värien määrittämisen vaikeudesta

Nykyiset tietokonejärjestelmät kuvaavat kaikki käytettävissä olevat värit kolmella lukuarvolla: punaisella, vihreällä ja sinisellä, jotka voivat saada arvoja nollasta 255:een. Tämä tunnetaan yleisesti nimellä RGB-väriavaruus. Mielenkiintoinen kysymys on se, mitä nämä väriarvot tarkalleen ottaen tarkoittavat. Jos jokin väri on esimerkiksi 90:n edestä

## Ei ole ihme, että värit toistuvat väärin – on ihme, että ne menevät edes sinne päin.

punaista, miten se eroaa väristä, joka on 100 punaista?

Karkeasti (ja hivenen tylysti) sanottuna, jälkimmäisessä on enemmän "punaisuutta". Tätä termiä ei ole määritelty mitenkään. Yksi monitori saattaa näyttää molemmat värit täysin samanlaisena, toinen oranssimpana ja kolmas sinertävänä. Tulostettuna nämä värit saattavat näyttää ihan miltä tahansa, mutta hyvin todennäköisesti erilaiselta kuin millään monitorilla.

Tiivistettynä: digitaalisten kuvien värit voivat muuttua koska tahansa miten tahansa.

Tämä ei johdu siitä, että laitteistovalmistajat eivät osaisi asiaansa, vaan siitä, että värien täsmääminen on erittäin vaikea ja monisyinen ongelma. Tämä on helppo havainnollistaa yksinkertaisella esimerkillä.

Otetaan jokin painotuote. Sen tarkalla sisällöllä ei ole väliä, kunhan siinä on kokoelma eri värejä. Jos täsmälleen sama painotyö tehtäisiin hivenen erilaiselle paperille, valmiin työn värit näyttäisivät erilaisilta. Tämä johtuu siitä, että painomuste käyttäytyy eri pinnoilla hieman eri tavoilla. Paperi voi olla myös hivenen eri sävyistä, mikä muuttaa värejä.

Värien muuttamiseen ei tarvita kuitenkaan kahta esinettä. Paperille painettuja värejä voi muuttaa helpomminkin. Eräs tärkeä muuttuja on valaistus. Hehkulampulla valaistu painotyö näyttää eriväriseltä kuin loisteputkella valaistu. Tätä ilmiötä ei yleensä huomaa, koska aivot tekevät alitajuista värikorjausta koko ajan.

Vaikka pysyttäisiin samassa valonlähteessä, voivat värit silti muuttua. Auringonvalo on eriväristä eri aikaan päivästä. Valon vähentysen käytössä olevan värin eksaktisti. Käytännössä ongelma on hieman monimutkaisempi, mutta tavallisessa kuvankäsittelytyössä siitä ei yleensä tarvitse huolehtia.

Profiili toimii myös toiseen suuntaan. Jos halutaan näyttää jokin tietty CIELAB-väri, katsotaan vain profiilista, mitä laitteen väriarvoja se vastaa. Näitä tietoja käyttäen voidaan minkä tahansa lähteen väri siirtää mihin tahansa kohteeseen siten, että ihmisen havaitsema väri on molemmissa sama. Mikäli kohde ei pysty toistamaan haluttua väriä, eksakti

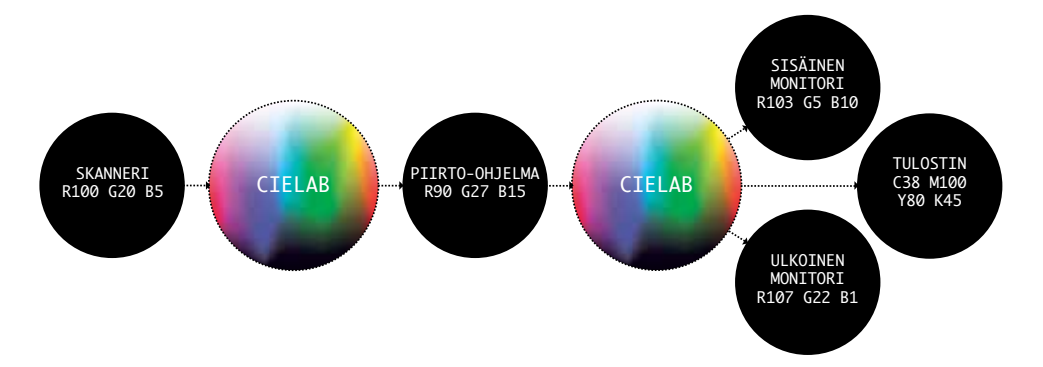

**Kuva 1: Yhden pikselin matka väriprofiloidun vuon läpi. Absoluuttinen väri on joka kohdassa sama, mutta sen esittämiseen tarvitaan kussakin laitteessa eri numeroarvot.**

minen iltaa kohden heikentää myös ihmisen värinäköä.

Vaikka pysyttäisiin samassa valonlähteessä samaan aikaan vuorokaudesta, voivat värit siltikin muuttua. Suora auringonpaiste on eriväristä kuin sama valo pilvisellä säällä. Jälkimmäiseksi mainittu on sinertävämpää.

Tarkkaan värien vertailuun on kehitetty muutama erilainen standardivalonlähde, joiden lähettämän valon tyyppi on tarkasti määritelty. Tämäkään ei tosin riitä. Yksi ihmisaivojen värinäön erikoisuuksia on se, että tietyn pisteen havaittu väri riippuu siitä, mitä värejä sen ympärillä on. Ilmiö on tuttu taidemaalareille, ja useimmissa maalausoppaissa kerrotaan vinkkejä ongelmasta selviytymiseen.

Tietokoneet tuovat omat ongelmansa, jotka on helppo havaita yksinkertaisella kokeella. Avaa kuvankäsittelyohjelma ja aseta ruudulle tasainen valkoinen väripinta. Pään liikuttaminen muuttaa kuvan havaittua kirkkautta. Mikäli monitorisi ei ole korkealaatuinen, voit havaita että kuvan alareuna on tummempi kuin yläreuna. Kuvien värit siis riippuvat siitä, missä päin monitoria ne sattuvat olemaan.

Vastaavien esimerkkien läpikäyntiä voisi jatkaa vaikka kuinka kauan. Perimmäinen viesti on kuitenkin selkeä: ei ole ihme, että värit toistuvat väärin – on ihme, että ne menevät edes sinne päin.

## Ongelman ratkaisu väriprofiilien avulla

Nyt kun ymmärrämme ongelman ja sen taustan, voimme selvittää, miten se voidaan ratkaista. Värien tarkka toisto perustuu ICCväriprofiilien käyttöön. Väriprofiili voidaan kaikessa yksinkertaisuudessaan käsittää taulukkona. Se kertoo, mikä monitorin, painon tai printterin näkemys kustakin väristä (esim. 100 punaista, 15 vihreää ja 34 sinistä) on CIELAB-väriavaruudessa. Koska jokainen väri CIELAB-avaruudessa on määritelty fysikaalisen tarkasti, tämä profiili määrittää jokaitäsmääminen muuttuu mahdottomaksi. Tämä tapaus jätetään tässä artikkelissa huomiotta.

Kuva 1 selventää asiaa näyttämällä yhden pikselin kulun koko tuotantoketjun läpi.

Ensiksi alkuperäiskuva skannataan. Skannerin mielestä pikselin väri on RGB-arvoina ilmaistuna (100, 20, 5). Skannerin väriprofiilin avulla tämä muunnetaan CIELAB-väriavaruuteen, josta arvo muunnetaan työskentelyavaruuteen, joka on yleensä nimeltään sRGB. Siinä pikselin väriarvo on (90, 27, 15). On huomattavaa, että vaikka numeroarvot ovat erilaiset skannerissa ja työskentelyavaruudessa, ne esittävät silti samaa väriä. ICC-profiili on toiminut "tulkkina" eri laitteiden välillä.

Kun väri näytetään monitorilla, se muunnetaan CIELAB-avaruudesta käyttäen monitorin väriprofiilia. Ulkoisella monitorilla on eri profiili kuin sisäisellä, joten sen numeroarvo  $(107, 22, 1)$  on taas erilainen kuin aiemmin, mutta väri on edelleen sama. Sisäisen monitorin (eli yleensä kannettavan oman näytön) arvo on taas eri. Jos skannerin antama väriarvo tai työskentelyarvo olisi laitettu jommallekummalle monitorille suoraan, tuloksena olisi värivääristymä.

Lopuksi väri painetaan painokoneella muuttamalla CIELAB-arvo CMYK-arvoiksi. Tämä muunnos on värinhallinnan vaikein operaatio, joka vaatii tuekseen suhteellisen raskasta matematiikkaa.

Kiitokset teknisestä avusta Ville Manniselle sekä Jarmo Laaksolle.

Onko sarjakuvien tekemisen tekniikassa jokin alue, johon haluaisit selvennystä? Lähetä artikkelitoiveesi osoitteeseen jpakkane@gmail.com